# **DMSC: Edmodo and Parents**

#### **The following websites will guide you to log into your child's account**

https://go.edmodo.com/parents/

https://support.edmodo.com/hc/en-us/articles/205008584-How-Parents-Sign-up-for-Parent-Accounts

#### **You can download the App on your phone and/or access Edmodo via the website**.

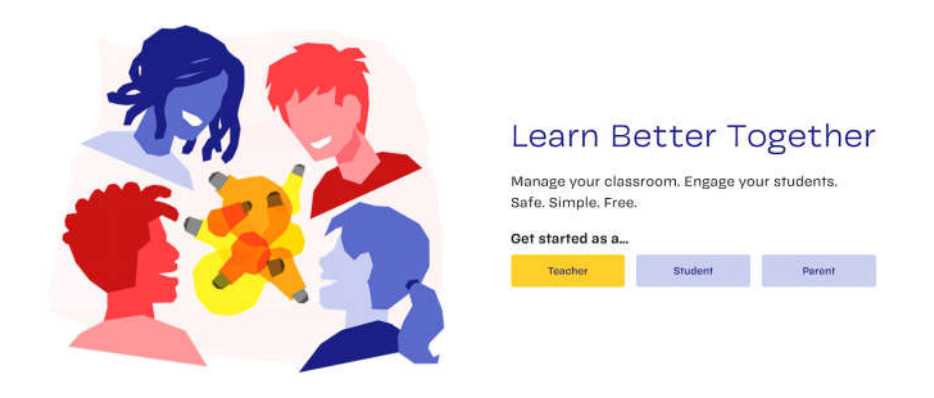

You need your email address and your child's parent code to access your child's Edmodo pages for each subject. You just need **one** code per child.

# **T0 get the Parent Code:**

 Look at your child's Edmodo home page and it will be on the bottom left hand side down the bottom

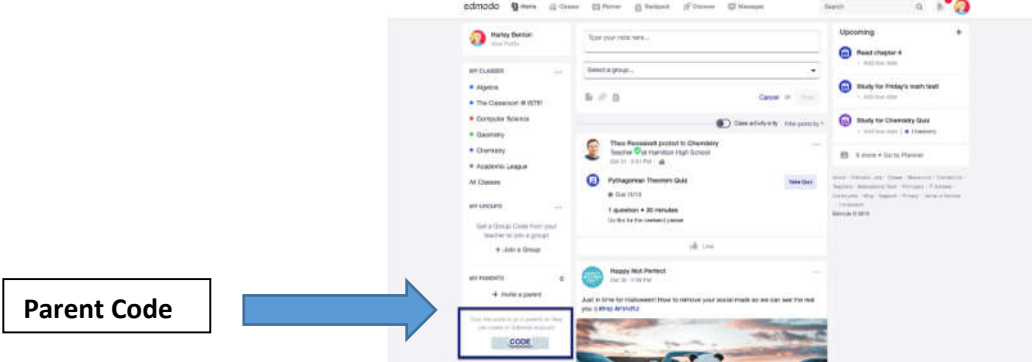

- OR you can ring the school to ask for your child's parent code. We can contact one of your child's teachers and send you an SMS with the code.
- OR if you have supplied your email address to the school you may find that you have been sent an 'invitation' from Edmodo and this should guide you through to join.

# **How can Edmodo help me?**

- You can see your child's curriculum; when work is due and their marks for each assessment task, in every subject.
- You can message your child's teachers, without your child knowing, any questions or to raise any concerns about your child's learning.
- Teachers can directly message you and you will receive notifications when teachers post information – such as work that needs to be completed.

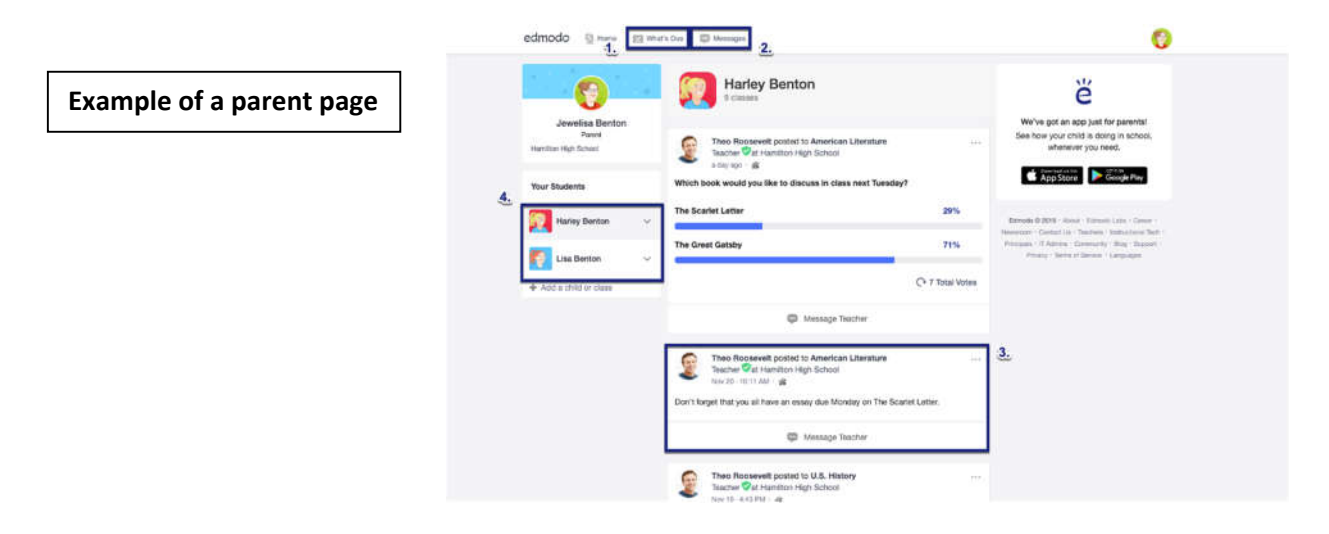

### **How does Edmodo help my child learn?**

Edmodo has many features that teachers and students use:

- Teachers can directly message students and send individual curriculum without other students seeing this information
- Students can access and upload their work to Edmodo so that it can be marked and feedback can be given to students to improve their skills and knowledge
- Teachers can create quizzes to test student's knowledge online
- Students can directly message teachers for extra explanation and assistance
- Teachers can get feedback from students with anonymous polls and well-being checks
- Students can post questions and comments to the main page of each subject
- Students are notified up the top of their Edmodo page when they have messages from teachers and when information has been added to their subject pages

# **DMSC has used Edmodo for many years.**

**All students (unless they are new - or a Year 7 student just learning) know how to use Edmodo.**

**All students have an understanding of the appropriate online use of Edmodo and the need to use it according to our DMSC behaviour guidelines.**

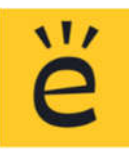